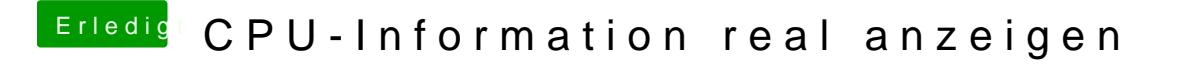

Beitrag von crusadegt vom 4. Januar 2016, 13:55

Das kannst du ändern in der com.apple.systemprofiler.plist wenn ich mich ni

und was ist wenn du unter type was einträgst im clover configurator?